## **DE2 Electronics 2 Additional notes on PID Control Class**

I realised from yesterday Lab Session that many of you are struggling with PID controller. The problem lies with the following:

- 1. It is generally not easy to tune a PID control of such an unstable system in the first place.
- 2. It is even harder because you may have mistakes in your Python code. It is not easy to know if the error is in the tuning or the code.
- 3. The derivative term is really bad for two reasons. If the measurement (e.g. motor speed) is noisy, then the derivative of is very noisy, particularly after divided by dt (which is small).

Theo Bui also pointed out to me the inconsistency between my lectures slides and the instructions for Lab 7 and the Challenges. On the slides, I suggested the derivative term can come from the gyroscope (which provide a relatively clean **ptich\_dot** measurement). In my Lab instruction, I suggested that you calculate **error\_dot** by **(current\_error – last\_error)/dt**. I was wrong!

I spent last evening thinking hard about this problem and decided to write a PID Class for you to use. Note that I have NOT tested this, but I hope this works. There are two versions: version 1 is designed for Challenge 5 self-balancing, where **pitch** and **pitch\_dot** are available.

Version 2 is designed for controlling the speed of the motor. You can download these two versions from course webpage.

## **Version 1 – Self-balancing control**

```
\mathbf{r} and
     Name: PID Controller 1
     Creator: Peter Cheung
     Date: 16 March 2020
     Revision: 1.0
     PID Controller version 1
     This version uses pitch_dot directly from Gyro.
10
     This avoids noisy derivative term and specific to
      self-balancing.
     Useful for self-balancing challenge
12<sup>12</sup>13
14
15import <u>pyb</u>
16
17
     class PIDC:
          def _init_(self, Kp, Kd, Ki):
19
             self.Kp = Kpself.Kd = Kd20
21self.Ki = Ki# These are global variables to remember various states of contro
             self_error\_last = 0self.tic = pyb.millis()24
             self_error\_sum = 025
          def getPWM(self, target, pitch, pitch_dot):
27
             # error inputerror = target - pitch# e[n]2930
31# derivative input
32
             derivative = -pitch_dot# negative feedback
33
             \text{toc} = \text{pyb.millis}()dt = (toc-self.tic)*0.001# Integration input
36
37
             self.error_sum += error*dt
38
39
              # Output
             PID_output = (self.Kp * error) + (self.Ki * self-error_sum) + (self.Ki * derivative)4041
              self_error\_last = errorself.tic = toc44
45
             pwm_out = min(abs(PID_output), 100)
                                                               # Make sure pwm is less than 100
48
              if PID\_output > 0:
                                                               # Output direction (need to check)
                 \text{direction} = \text{ 'forward'}4950
              elif PID\_output < 0:
                 \text{direction} = 'back'52
              else:
                  direction = 'stop'54
              return pwm_out, direction
```
Usage:

 $pid = PIDC(4.0, 0.5, 1.0)$  # create pid object with these Kp, Kd, Ki values pwm, direction = pid.getPWM(0.0, pitch, pitch\_dot)# work out PWM drive value

## **Explanations**

Control variable is pitch angle, and the output is PWM duty cycle and direction.

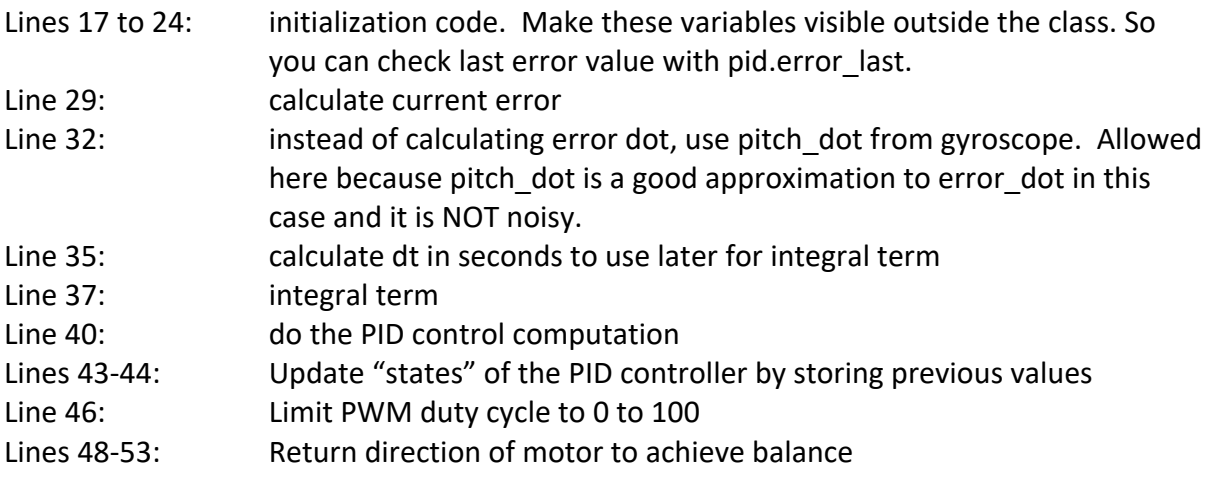

## **Version 2**

Here is where version 2 differs from version 1:

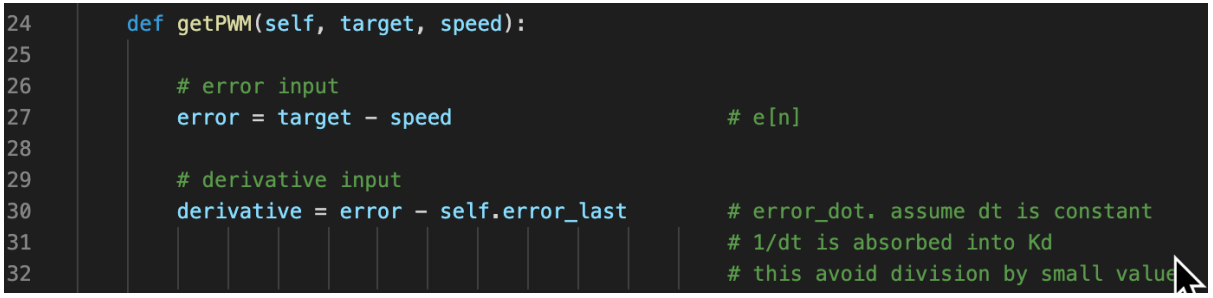

Line 24: No speed dot because it is not available. Line 30: calculate error dot as (e[n]-e[n-1]). Assume that 1/dt is constant and absorbed into Kd. In fact, I think you can make Kd=0.0 for motor speed control. It is not critical here.

Also we only control the speed of the motor, not direction for this case. So, not need to check for direction.

For Challenge 3, controlling the speed of motor, I think a simple Proportional or Proportional-Integral controller would suffice.